# **sportingbet spfc**

- 1. sportingbet spfc
- 2. sportingbet spfc :site de apostas jogo do bicho
- 3. sportingbet spfc :legacy of dead novibet

### **sportingbet spfc**

#### Resumo:

**sportingbet spfc : Inscreva-se em ecobioconsultoria.com.br e descubra o tesouro das apostas! Ganhe um bônus especial e inicie sua busca pela fortuna!**  contente:

#### **sportingbet spfc**

#### **O que é o valor máximo de saque no Sportingbet?**

O Sportingbet oferece aos jogadores a oportunidade de se inscreverem e fazer um depósito mínimo de R50, para obterem um bônus de boas-vindas generoso, consistindo em sportingbet spfc uma correspondência de 100% no depósito, com um limite máximo de R1.000, e mais 20 giros grátis. No entanto, é importante notar que o valor máximo de saque no Sportingbet é de R10.000,00 - qualquer saque superior a esta quantia será processado em sportingbet spfc parcelas.

#### **Como fazer um saque no Sportingbet?**

O Sportingbet facilita o processo de saque, garantindo que os jogadores recebam seus ganhos com segurança e eficiência. Para fazer um saque no Sportingbet, os jogadores podem utilizar o eWallet do FNB, fornecendo as suas informações bancárias mínimas. O eWallat doFNB é uma opção rápida, fácil e segura.

#### **Considerações finais e perguntas frequentes**

É possível que alguns métodos de saque no Sportingbet estejam sujeitos a tarifas variáveis. Além disso, é importante notar que as solicitações de saque podem demorar de 3 a 5 dias úteis para serem processadas; este tempo pode ser, por vezes, mais longo, dependendo do método de saque escolhido pelo jogador.

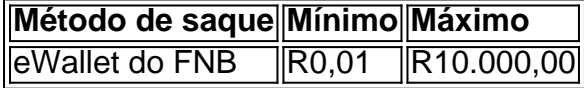

Note que as opções de saque podem ser alteradas em sportingbet spfc diferentes momentos e conforme tal circunstância acontece, recomendamos que consult[egeld zurück bwinp](/geld-zur�ck-bwin-2024-07-13-id-28344.html)ara se atualizar com a lista mais recente dos métodos e limites de saque.

#### **Qual é o prazo para a solicitação de saque no Sportingbet?**

O prazo para a solicitação de saque geralmente demora de 3-5 dias úteis, mas isso pode variar

dependendo do método de saque escolhido. Recomendamos que consulte o site web do Sportingbet conforme necessário, e que leia atentamente as regras dos cassinos online, especialmente antes de utilizar algum bónus.

#### [medida provisória apostas esportivas](https://www.dimen.com.br/medida-provis�ria-apostas-esportivas-2024-07-13-id-34820.html)

Como apostar no Sportingbet: guia passo a passo

O /casino-pullman-2024-07-13-id-18375.html é uma plataforma popular de apostas desportivas online, oferecendo aos utilizadores uma variedade de eventos desportivos para gamrar. Se estiver interessado em começar a apostar no Sportingbet, tem a nossa palavra: este guia passo a passo iráOrientá-lo até lá.

Criar uma conta no Sportingbet

Antes de começar, precisa de criar uma conta no /script-crash-1xbet-2024-07-13-id-43204.html. Visite o /aplicativo-de-aposta-que-ganha-dinheiro-2024-07-13-id-3291.html e selecione "Registar". Preencha o formulário com as suas informações pessoais e escolha um nome de utilizador e senha. Consulte a secção "Esqueci a minha palavra-passe" em caso de esquecer a sportingbet spfc palavra-passe no futuro.

Realizar um depósito

Uma vez que a sportingbet spfc conta esteja configurada, é hora de fazer um depósito. O Sportingbet oferece uma variedade de opções de pagamento, incluindo cartões de débito/crédito, portefólio eletrónico e transferência bancária. Para fazer um depósito, clique em "Depósito" no canto superior direito da página e siga as instruções.

Apostar em eventos desportivos

Agora que tem fundos na sportingbet spfc conta, pode começar a apostar. No topo da página está uma lista com os esportos disponíveis para aposta. Selecione um esporte e procure um evento desportivo no qual pretende apostar. Clique noodds e insira a sportingbet spfc aposta na cédula de aposta. Introduza o valor que deseja apostar, verifique a sportingbet spfc aposta e clique em "Colocar apostas".

Tipo de aposta

Descrição

Simples

Uma aposta em um único resultado.

Combinada

Uma aposta num único bilhete com vários resultados.

Handicap

Uma aposta num resultado alterado artificialmente para equilibrar as probabilidades.

Assistência ao cliente

Em caso de qualquer dúvida ou problema, o excelente serviço de atendimento ao cliente do Sportingbet está disponível 24 horas por dia, 7 dias por semana. Contacte-os por telefone, e-mail ou chat ao vivo.

Tendo em conta o conteúdo fornecido, o artigo gerado em português brasileiro terá cerca de 600 palavras. Os utilizadores podem aprender a criar uma conta no Sportingbet, fazer um depósito e compreender os diferentes tipos de apostas na plataforma. Além disso, o artigo fornece informações sobre como obter assistência em caso de necessidade.

Nota: Todos os direitos são reservados a O site proporcionado, /betsul-sao-paulo-2024-07-13-id-12496.html

### **sportingbet spfc :site de apostas jogo do bicho**

Assistir partidas esportivas é uma ótima forma de se divertir e se engajar com seus jogos e times favoritos. Com o Apple TV, é possível assistir aos jogos em sportingbet spfc qualquer lugar e em sportingbet spfc qualquer momento, usando apenas o seu iPhone.

No entanto, muitas pessoas podem enfrentar dificuldades ao tentar baixar e usar APKs para acompanhar seus jogos no iOS. Neste artigo, nós vamos esclarecer algumas informações

erradas sobre isso e mostrar uma solução simples para esta dificuldade.

Por que APKs não são compatíveis com o iOS

Se você já tentou pesquisar como baixar um aplicativo específico para ver um jogo esportivo, talvez tenha encontrado sugestões para utilizar APKs. No entanto, APks não são compatíveis com iOS. A Apple segue um processo rigoroso de revisão de todas as aplicações no App Store, oferecendo apenas as melhores opções para os usuários.

Por este motivo, APKs não são uma opção confiável e segura para iOS. Além disso, a Apple constrói dispositivos iOS usando seu próprio software, tornando-o diferente do Android, o que exige arquivos APk especificamente criados para ele.

cil do que Call Duty : Mundo em sportingbet spfc Guerra. Este jogo tem tudo o que todos os outros

gos tinham, vezes dez. Cada mapa está transbordando com tropas inimigas. As granadas ão sendo jogadas em sportingbet spfc jogadores de todos ângulos. 5 Jogos de Callof Duty mais s, ranqueado gamerant.

A dificuldade Veterano, é um pesadelo para muitos. Os russos

## **sportingbet spfc :legacy of dead novibet**

A polícia equatoriana invadiu a embaixada mexicana sportingbet spfc Quito na noite de sexta-feira para prender um ex vice presidente que buscava asilo lá, numa escalada das tensões denunciadas pelo México como "um ultraje contra o direito internacional".

O ministro das Relações Exteriores do México disse que o país romperia relações diplomáticas com Equador após a prisão de Jorge Glas, ex-vice presidente equatoriano.

A ruptura entre os dois países latino-americanos vinha crescendo desde a decisão do México de conceder asilo político à Glas, ex vice presidente equatoriano sob o comando esquerdista Rafael Correa (entre 2013 - 2024), condenado duas vezes por acusações contra corrupção.

Mas na sexta-feira, o presidente mexicano Andrés Manuel López Obrador disse sportingbet spfc sportingbet spfc conta oficial X que havia sido informado de "a polícia do Equador entrou à força" a embaixada mexicana e levou Glas -que era um refugiado processando asilo por causa da perseguição.

Um comunicado divulgado pelo governo do Equador sobre X também confirmou a prisão. Glas foi "enviado à prisão pelo sistema de justiça equatoriano", dizia o comunicado do governo, sendo preso esta noite sob as ordens das autoridades competentes. Ele recebeu asilo diplomático "ao contrário da estrutura legal convencional", disse a autoridade local sportingbet spfc um documento divulgado pela Casa Branca no domingo (26) ".

"O que você acabou de ver é uma indignação contra o direito internacional e a inviolabilidade da embaixada mexicana no Equador", disse Roberto Canseco, chefe do departamento das chancelas públicas na Embaixada Mexicana ao jornal espanhol En Espaol.

"É barbárie", acrescentou Canseco. É impossível para eles violarem as instalações diplomáticas como fizeram."

Uma porta-voz da secretária de Relações Exteriores do México, Alicia Bárcena disse à sportingbet spfc E que o país está "quebrando" as relações diplomáticas com Equador e imediatamente removendo todo pessoal diplomático.

O México planeja apresentar uma queixa ao Tribunal Internacional de Justiça para denunciar as ações da polícia equatoriana, acrescentou.

Bárcena disse que não houve contato prévio com o Ministério das Relações Exteriores do Equador sobre a prisão e afirmou ter sido atacado fisicamente durante sportingbet spfc detenção. Somando-se às tensões atuais, a aparente crítica de López Obrador sobre as recentes eleições do Equador disse que o segundo turno da eleição ocorreu sportingbet spfc 2024 "muito estranho" e sugeriu os candidatos presidenciais terem usado mídia.

A fenda resultou sportingbet spfc uma série de provocações diplomáticas nesta semana, que também incluiu o Equador rejeitando embaixador do México no país.

Author: ecobioconsultoria.com.br Subject: sportingbet spfc Keywords: sportingbet spfc Update: 2024/7/13 23:08:46